## **Kalkulator**

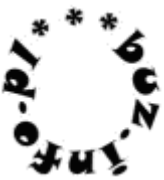

Napisz program, który wczyta dwie liczby całkowite z przedziału [-1024;1024] i wypisze rozdzielone spacjami: sumę, różnicę, iloczyn i iloraz zaokrąglony do dwóch liczb po przecinku.

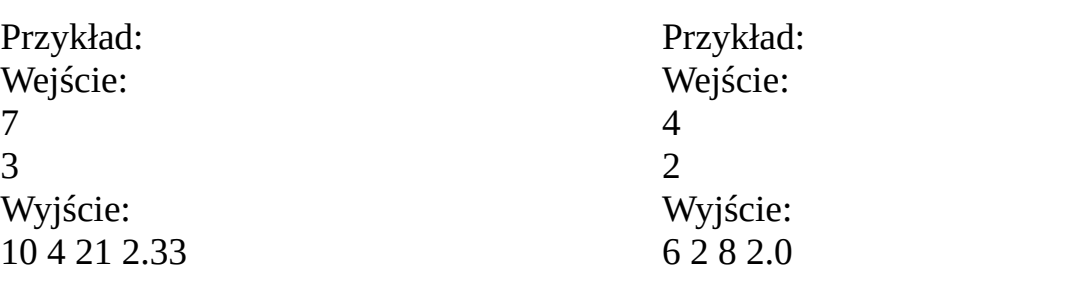

mała pomoc: input ( )  $int()$ round ( ) print ( )

uwaga! Dokładniejsze informacje o dowolnym poleceniu możesz uzyskać w IDLE wpisując: help(nazwa\_polecenia)